, tushu007.com << Linux2.0 >>

- $<<$  Linux2.0  $>>$
- 13 ISBN 9787115093042
- 10 ISBN 7115093040

出版时间:2001-6

页数:302

字数:474000

extended by PDF and the PDF

http://www.tushu007.com

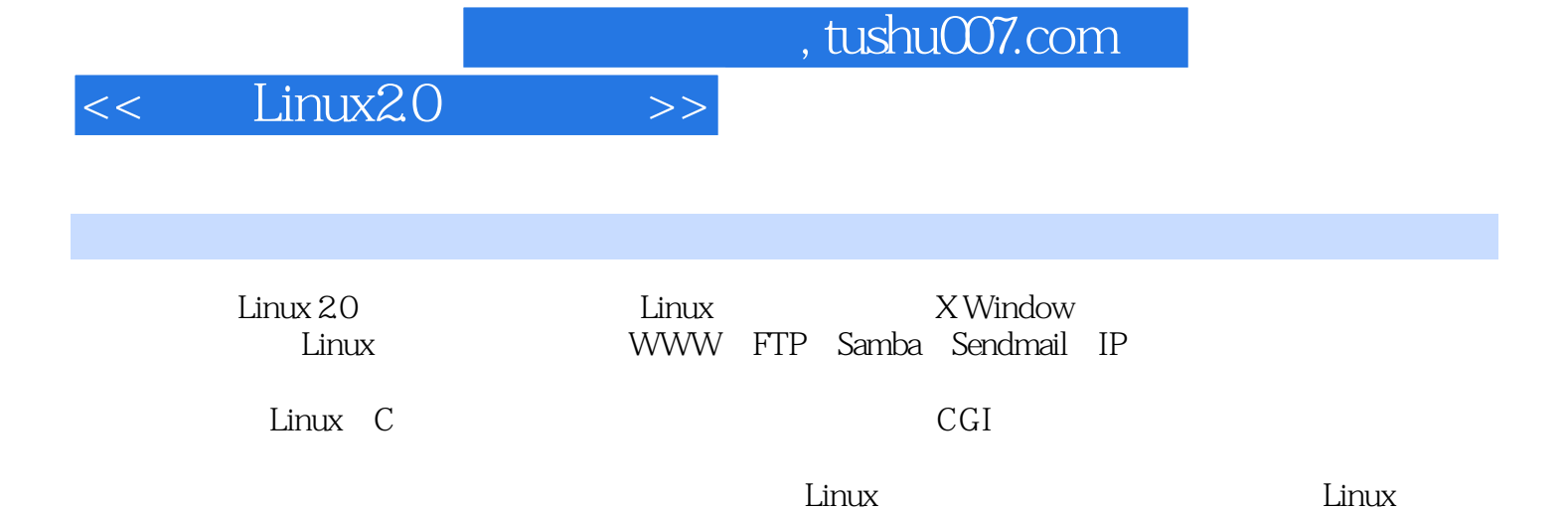

 $<<$   $Linux2.0$   $>>$ 

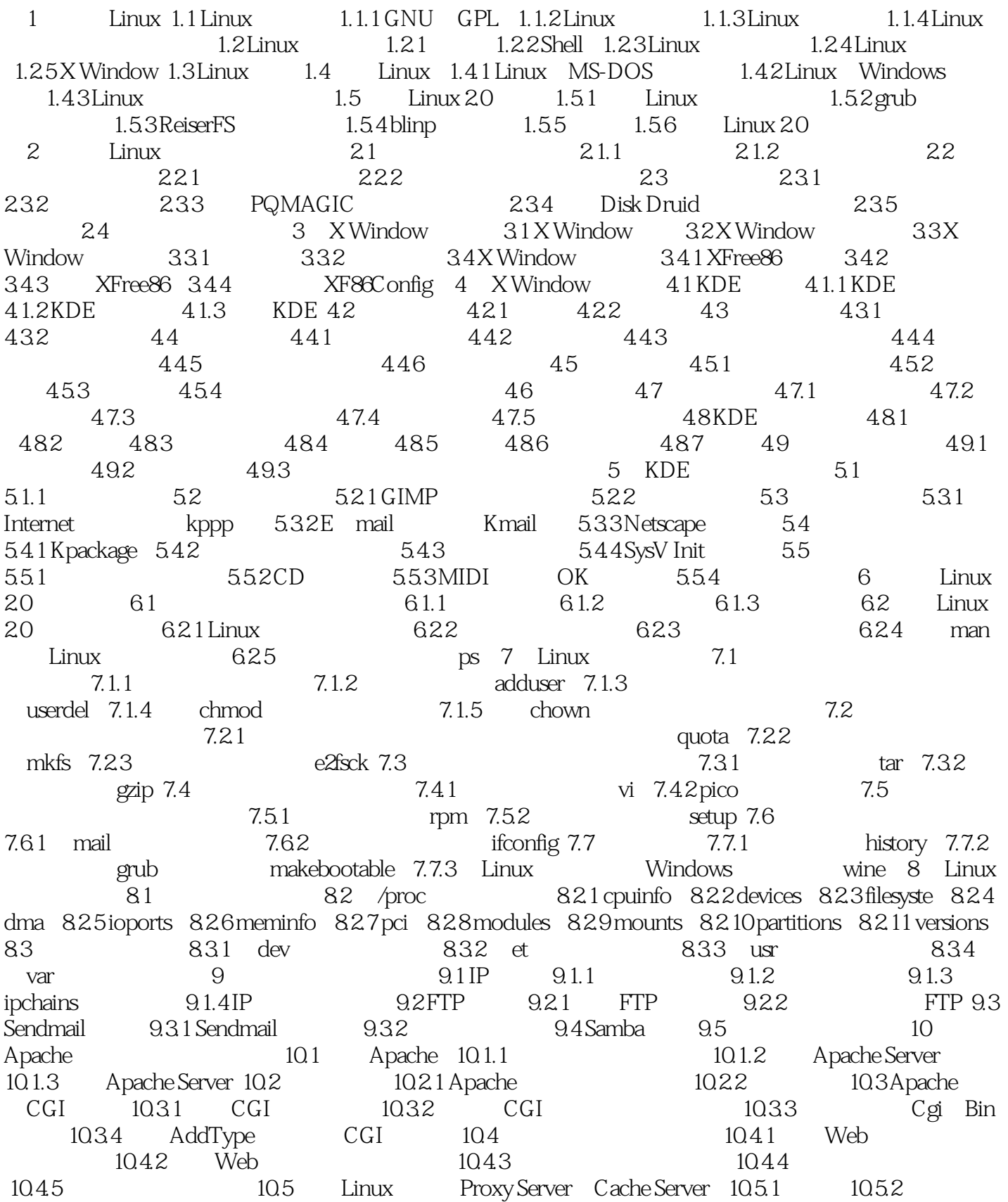

, tushu007.com

## $<<$  Linux2.0  $>>$

10.5.3 10.5.4 Proxy 11 11.1 11.1.1 11.1.1  $11.1.2$  11.1.3  $11.1.4$  11.2  $11.3$ 11.31 11.32 11.33root 11.34 11.35 11.4 11.4.1 11.42 11.43 11.44 NFS 11.45NIS Network Information Service 11.4.6 Web 11.4.7 FTP 11.4.8 11.4.9 finger 11.4.10 11.5 11.6 11.7 11.7.1 11.7.2 11.7.3 11.7.4 11.8 12 Linux CGI 12.1 C 12.1.1 C 12.1.2 12.1.3 12.2 GCC 12.2.1 C 12.2.2 GCC 12.2.3 GNU 12.3 CGI 12.31 CGI 12.3.2 POST  $12.33 \text{GET}$  12.3.4  $13 \text{CFT}$  13.1 13.2 13.3 13.4 13.5 13.6 13.7  $\frac{12.34}{133}$   $\frac{12.34}{134}$   $\frac{135}{136}$   $\frac{136}{136}$ <br>Internet Linux

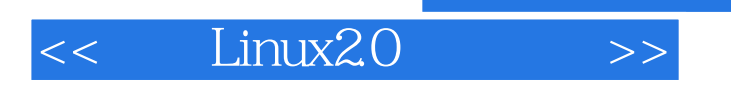

 $,$  tushu007.com

本站所提供下载的PDF图书仅提供预览和简介,请支持正版图书。

更多资源请访问:http://www.tushu007.com